# **Zadanie: WIE Wieżowce**

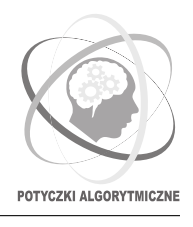

**Potyczki Algorytmiczne 2018, runda próbna. Limity: 256 MB, 1 s.** *12.01.2019*

Bajteusz jest ekscentrycznym miliarderem, który wykorzystuje swoją wiedzę i majątek, by znajdować odpowiedzi na nietypowe pytania. Niedawno chciał oszacować liczbę wielorybów na świecie (dokładne policzenie było zbyt kosztowne). Postanowił więc wielokrotnie złapać losowego wieloryba, oznaczyć go czerwoną wstążką i wypuścić na wolność. Bajteusz powtarzał tę operację do momentu, gdy złapany wieloryb był już oznaczony wstążką, czyli pojawiło się powtórzenie. Jeśli było *k* losowań, to rząd wielkości liczby wszystkich osobników to *k* 2 . Metoda ta ma pewien problem, ale nie tym się dzisiaj zajmiemy.

Stolica Bajtocji, Bitowice, słynie ze swoich potężnych wieżowców, ponumerowanych od 1 do *n*. Jeśli wieżowiec ma *x* pięter, to są one ponumerowane od 1 do *x*. Problem w tym, że nikt nie zna dokładnej liczby pięter poszczególnych wieżowców. Nikt poza agentami nieruchomości, rzecz jasna.

Bajteusz postanowił poznać wysokość najwyższego wieżowca w Bitowicach, tzn. największą liczbę pięter. Żaden agent nieruchomości nie chce tego zdradzić, ale oczywiście każdy z chęcią sprzeda mieszkanie na dowolnym piętrze dowolnego wieżowca – lub powie, że takie piętro nie istnieje! Bajteusz może wybrać numer wieżowca *i* i numer piętra *j*, po czym zamówić mieszkanie na *j*-tym piętrze *i*-tego wieżowca. Dostanie wtedy odpowiedź true lub false, mówiącą, czy zakup się udał. Oszczędności Bajteusza pozwolą na 303030 zamówień (te z odpowiedzią false też się liczą, bo płacić trzeba z góry, a zwrot pieniędzy nastąpi dopiero za 30 dni).

Twoim zadaniem jest pomóc Bajteuszowi i znaleźć wysokość najwyższego wieżowca.

## **Interakcja**

Twój program nie powinien nic czytać z wejścia ani wypisywać na wyjście. Zamiast tego zostanie on skompilowany z biblioteką oceniającą. Na początku programu umieść dyrektywę:

#### #include "wie.h"

Biblioteka ta udostępnia następujące funkcje:

- int wezN() Funkcja ta zwraca liczbę *n*, oznaczającą liczbę wieżowców w Bitowicach.
- bool zamowienie(int *i*, long long *j*) Funkcja ta zwraca wartość logiczną true, jeśli *i*-ty wieżowiec ma co najmniej *j* pięter, a false w przeciwnym przypadku. Dozwolone jest wielokrotne pytanie o to samo piętro tego samego wieżowca. Argumenty muszą spełniać następujące nierówności: 1 ≤ *i* ≤ *n* oraz  $1 \leq j \leq 10^{18}$ .
- void odpowiedz(long long *X*) Użyj tej metody do udzielenia odpowiedzi, podając największą liczbę pięter *X*. Możliwe są remisy, więc być może wiele wieżowców będzie miało taką wysokość. Po wykonaniu tej funkcji Twój program zostanie zakończony funkcją exit(0).

Biblioteka ta **nie** jest adaptacyjna. Oznacza to, że wysokości wieżowców są ustalone na początku uruchomienia programu i nie zmieniają się w zależności od pytań Twojego programu.

### **Ograniczenia**

- $1 \leq n \leq 300000$ ,
- wysokości wieżowców są liczbami całkowitymi z przedziału [1*,* 1018],
- możesz użyć funkcji zamowienie co najwyżej 303030 razy.

### **Przykładowa biblioteka**

Do Twojej dyspozycji w dziale Pliki w SIO jest dostępna paczka z przydatnymi plikami, zawierająca przykładową bibliotekę wiezaw.cpp, która implementuje podane wyżej trzy funkcje.

Aby skompilować Twój program (powiedzmy wie.cpp) z tą biblioteką, wpisz następującą komendę:

```
g++ wie.cpp wiezaw.cpp -o wie -std=c++11 -O2
```
#### **Wejście dla przykładowej biblioteki**

Biblioteka przyjmuje wejście w następującym formacie.

W pierwszym wierszu powinna znaleźć się liczba wieżowców *n*. W drugim wierszu powinno znaleźć się *n* liczb – *i*-ta z nich powinna określać wysokość *i*-tego wieżowca.

## **Przykład**

Załóżmy, że mamy cztery wieżowce o kolejnych wysokościach: 2, 1, 7 oraz 3.

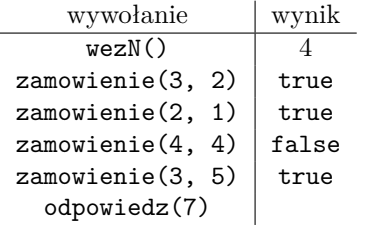

Takiemu testowi odpowiadałby następujący plik wejściowy dla biblioteki przykładowej (dostępny jako plik wie0.in):

4 2 1 7 3